**20 de junio de 2001**

## **SISTEMAS DE CONTROL (2º Cuatrimestre) RESULTADOS**

**1.**

En primer lugar se calculará el valor de la ganancia del sistema para que se cumplan las especificaciones en régimen permanente. Dado que el error de posición es 9.091%, se tiene:

$$
e_p = \frac{1}{1 + K_p} = 0.09091
$$

Por lo que se tendrá como constante de error de posición:

**UNIVERSITAS** 

Miguel<br>FHernández

$$
K_{p} = 10
$$

De esta forma:

$$
K_{p} = \lim_{s \to 0} G(s)
$$

Con lo que se obtiene como valor K=60. De esta forma la función de transferencia en bucle abierto que cumple las especificaciones estáticas es:

$$
G_p = \frac{60}{(s+3)(s+2)}
$$

Para calcular el regulador se debe calcular en primer lugar el margen de fase y el margen de ganancia del sistema. El diagrama de Bode del sistema es:

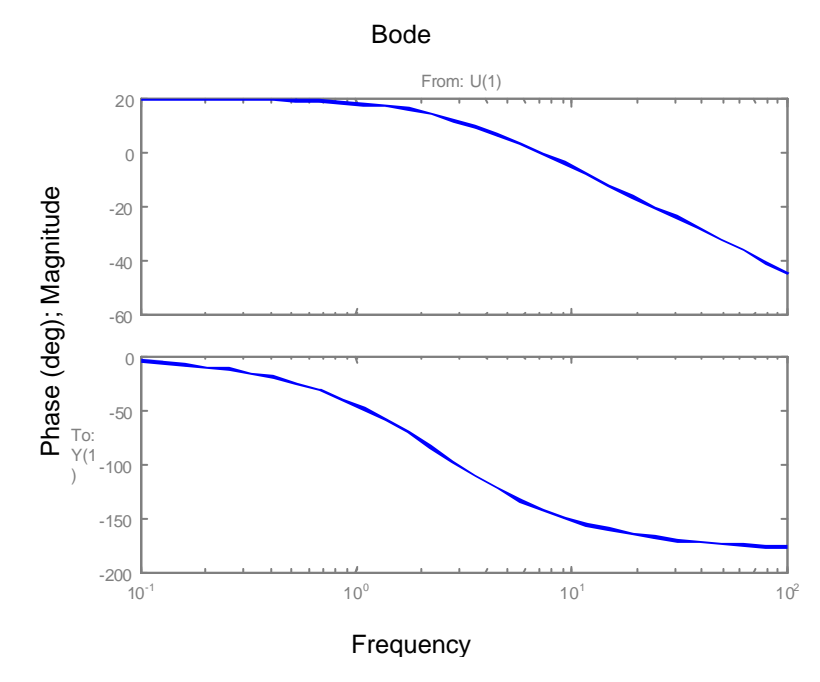

Para el cálculo del margen de fase, es necesario calcular primero la frecuencia de cruce de ganancia es decir:

$$
|G(jw_g)|=1
$$

Así:

$$
\frac{60}{\left|\left(jw_{g}+3\right)\left(jw_{g}+2\right)\right|}=1
$$

De donde se obtiene  $w_g=7.3$  rad/s

Conocida la frecuencia de cruce de ganancia se puede calcular el margen de fase:  $\angle G(jw_g) = 0 - (\angle(jw_g + 3) + \angle(jw_g + 2)) = -67.6 - 74.7 = -142.3^{\circ}$ 

Por lo que el margen de fase será  $\gamma_0$ =180-142.3=37.7°

El Margen de Ganancia es infinito

Dado que se desea un margen de fase de 50º se tendrá:

$$
j_m = 50 - 37.7 + 10\% = 13.5
$$

Tomemos de esta forma  $\varphi_m$ =13.5°. Esta es la compensación que ha de aportar el regulador PD. La red de adelanto de fase adopta como expresión:

$$
G_R(s) = a \frac{1+Ts}{1+Tas}
$$

Para calcular el parámetro α, se tiene:

$$
senj_m = \frac{1-a}{1+a}
$$

Con lo que se tiene α=0.626. Para el cálculo de T, es preciso calcular la nueva frecuencia de cruce de ganancia:

$$
-20\log\frac{1}{\sqrt{a}} = -2.03dB = |G_p(jw_m)|
$$

Así se tiene  $w_m=8.56$  rad/s. Conocido  $w_m$  se puede calcular T.

$$
w_m = \frac{1}{\sqrt{a}T}
$$

Siendo T=0.148. De esta forma se tiene como expresión del regulador:

$$
G_R(s) = a \frac{1+Ts}{1+Tas} = 0.626 \frac{1+0.148s}{1+0.09s}
$$

Para que se mantengan las condiciones del régimen permanente se ha de cumplir:

$$
G_R(s) = \frac{1 + 0.148s}{1 + 0.09s}
$$

a. Para eliminar el error lo antes posible será necesario diseñar un regulador de tiempo mínimo que debe cumplir las siguientes condiciones:

$$
M(z^{-1}) = z^{-d} B^{-}(z^{-1}) M_{2}(z^{-1})
$$
  
1 - M(z<sup>-1</sup>) =  $(1 - z^{-1})^{\max(v^1, v+1)} A^{-}(z^{-1}) M_{1}(z^{-1})$ 

Calculemos primero  $G_p(z^1)$ 

$$
G_p(z^{-1}) = \frac{0.25(1 - 1.2z^{-1})z^{-1}}{1 - 1.4z^{-1} + 1.13z^{-2}}
$$

Imponiendo las condiciones previas:

$$
M(z^{-1}) = z^{-1} (1 - 1.2z^{-1}) M_2(z^{-1})
$$
  
1 - M(z<sup>-1</sup>) = (1 - z<sup>-1</sup>)(1 - 1.4z<sup>-1</sup> + 1.13z<sup>-2</sup>)M<sub>1</sub>(z<sup>-1</sup>)

 $\mathbb{R}^2$ 

Dado que el orden de M( $z^1$ ) es 4, el orden de M<sub>2</sub>( $z^1$ ) es 2 y el orden de M<sub>1</sub>( $z^1$ ) es 1. De esta forma se tiene:

$$
M(z^{-1}) = z^{-1} (1 - 1.2z^{-1}) (a + bz^{-1} + cz^{-2})
$$
  
1 - M(z<sup>-1</sup>) = (1 - z<sup>-1</sup>)(1 - 1.4z<sup>-1</sup> + 1.13z<sup>-2</sup>)(1 + dz<sup>-1</sup>)

Resolviendo este sistema de ecuaciones se tiene:

a=-8.05 b=12.89 c=-9.84 d=10.45

De esta forma:

$$
M(z^{-1}) = z^{-1} (1 - 1.2z^{-1}) (-8.05 + 12.89z^{-1} - 9.84z^{-2})
$$
  
1 - M(z<sup>-1</sup>) = (1 - z<sup>-1</sup>)(1 - 1.4z<sup>-1</sup> + 1.13z<sup>-2</sup>)(1 + 10.45z<sup>-1</sup>)

El regulador de tiempo mínimo será:

$$
G_R(z^{-1}) = \frac{1}{G_P(z^{-1})} \frac{M(z^{-1})}{1 - M(z^{-1})} = \frac{\left(1 - 1.4z^{-1} + 1.13z^{-2}\right)\left(1 - 1.2z^{-1}\right)z^{-1}\left(-8.05 + 12.89z^{-1} - 9.84z^{-2}\right)}{0.25\left(1 - 1.2z^{-1}\right)z^{-1}\left(1 - z^{-1}\right)\left(1 - 1.4z^{-1} + 1.13z^{-2}\right)\left(1 + 10.45z^{-1}\right)}
$$

$$
G_R(z^{-1}) = \frac{\left(-8.05 + 12.89z^{-1} - 9.84z^{-2}\right)}{0.25\left(1 - z^{-1}\right)\left(1 + 10.45z^{-1}\right)}
$$

En el siguiente gráficos se puede observar la señal de error con el regulador previamente calculado.

**2.**

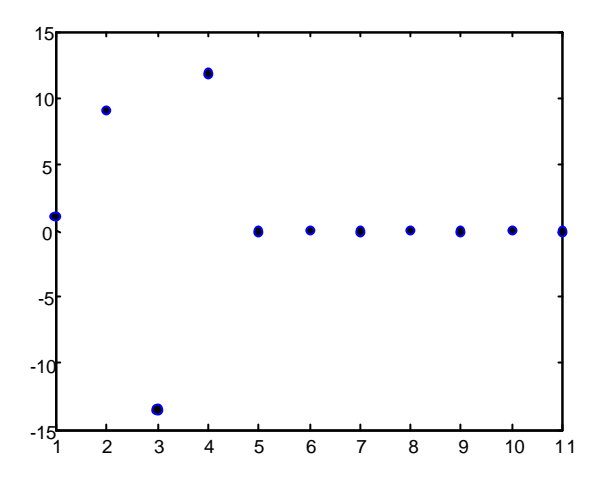

Como se puede observar el error se hace nulo a partir del cuarto instante de muestreo (coincide con el orden de  $\mathbf{M}(\mathbf{z}^{\text{-}1})$ .

b.

Para calcular un regulador que elimine las oscilaciones ocultas es necesario que la acción de control se haga constante a partir de un determinado instante. El regulador previamente calculado no presenta oscilaciones ocultas, dado que se ha calculado para entrada escalón, y el modelo del sistema incluye todos los ceros de la planta.

$$
G_R(z^{-1}) = \frac{\left(-8.05 + 12.89z^{-1} - 9.84z^{-2}\right)}{0.25\left(1 - z^{-1}\right)\left(1 + 10.45z^{-1}\right)}
$$

$$
G_R(z) = \frac{\left(-8.05z^2 + 12.89z - 9.84\right)}{0.25\left(z - 1\right)\left(z + 10.45\right)}
$$

c.

Para hacer que la acción de control tome un valor determinado es necesario incrementar en una unidad el orden del polinomio  $M(z<sup>1</sup>)$ . De esta forma:

$$
M_2(z^{-1}) = a + bz^{-1} + cz^{-2} + dz^{-3}
$$
  

$$
M_1(z^{-1}) = 1 + ez^{-1} + fz^{-2}
$$

La acción de control viene dada por:

$$
U(z^{-1}) = \frac{M(z^{-1})R(z^{-1})}{G_p(z^{-1})} = \frac{4(1 - 1.4z^{-1} + 1.13z^{-2})(a + bz^{-1} + cz^{-2} + dz^{-3})}{1 - z^{-1}}
$$

Para que el primer valor sea –24, se tiene:  $u(0)=4$  a, a=-6

Para calcular el resto de parámetros se identifica coeficiente a coeficiente a partir de:

$$
M(z^{-1}) = z^{-1} (1 - 1.2z^{-1}) (a + bz^{-1} + cz^{-2} + dz^{-2})
$$
  
1 - M(z<sup>-1</sup>) = (1 - z<sup>-1</sup>)(1 - 1.4z<sup>-1</sup> + 1.13z<sup>-2</sup>)(1 + ez<sup>-1</sup> + fz<sup>-2</sup>)

## Obteniendo:

b=7.97 c=-4.65  $d = -2.32$ e=8.4 f=2.46

El controlador calculado será:

$$
G_R(z^{-1}) = \frac{\left(-6 + 7.97z^{-1} - 4.65z^{-2} - 2.32z^{-3}\right)}{0.25\left(1 - z^{-1}\right)\left(1 + 8.4z^{-1} + 2.46z^{-2}\right)}
$$

En la siguiente gráfica se ilustra el error con este controlador y la acción de control:

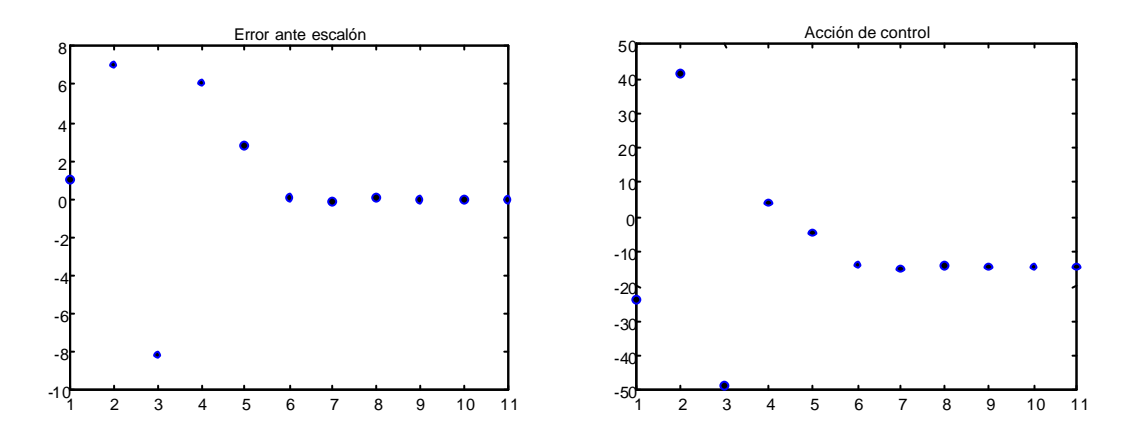

## **3.**

a.- En primer lugar se representará el lugar de las raíces del sistema continuo:

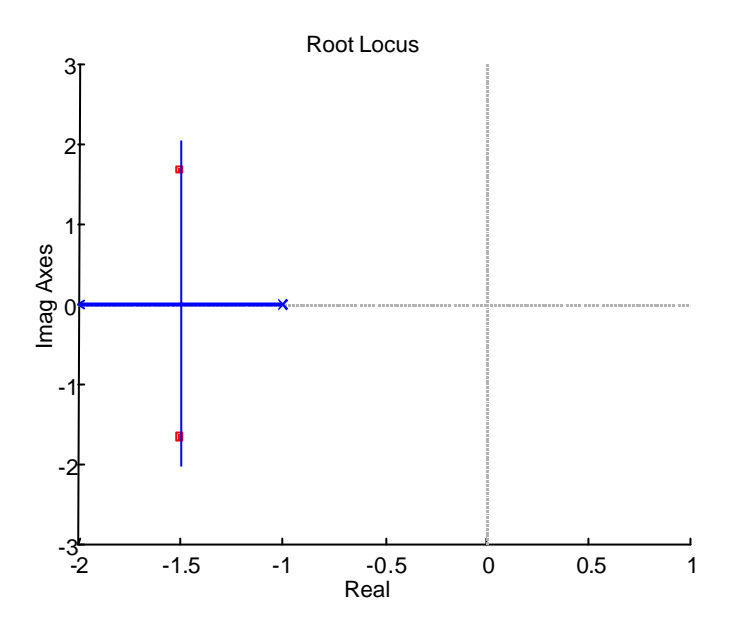

El punto de funcionamiento deseado del sistema se puede calcular a partir de las especificaciones dinámicas para el sistema:

$$
M_p = e^{\frac{-p}{\tan\theta} \rightarrow} \quad J = 45^{\circ}
$$
  

$$
t_s = \frac{p}{s} \quad \rightarrow \quad s = 2.5
$$

De esta forma el punto de funcionamiento deseado será  $P<sub>d</sub>=-2.5\pm2.5$ j. Dado que el lugar de las raíces del sistema continuo no pasa por este punto será necesario incluir un regulador PD. Este regulador tendrá como función de transferencia:

$$
G_R(s) = K_R \frac{s+a}{s+b}
$$

Se ha de elegir la situación del cero del regulador. Una posible opción es cancelar el segundo polo más cercano al origen.

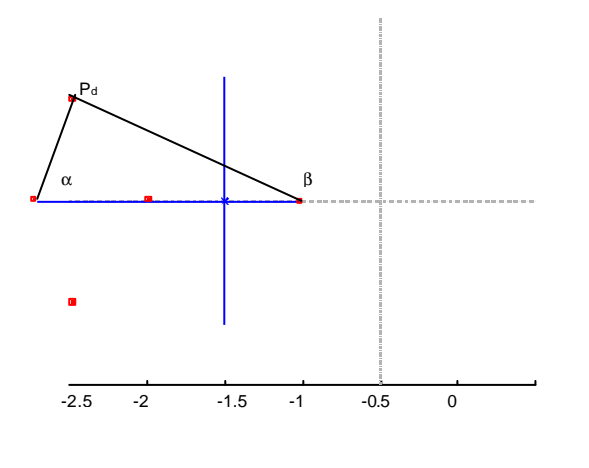

De esta forma se tiene:

 $a + B = 180^{\circ}$   $\rightarrow$   $B = 131^{\circ} \Rightarrow a = 59^{\circ}$ 

Así el polo del regulador tendrá que situarse en la posición s=-4. El regulador quedará:

$$
G_R(s) = K_R \frac{s+2}{s+4}
$$

A continuación se calculará la ganancia del sistema para que se tenga el punto de funcionamiento deseado. Para ello se aplicará el criterio del módulo:

$$
\left| \frac{3}{(s+1)(s+2)} K_{R} \frac{s+2}{s+4} \right|_{s=-2.5+2.5j} = 1
$$

obteniendo  $K_R$ =2.83, obteniendo como regulador finalmente:

$$
G_R(s) = 2.83 \frac{s+2}{s+4}
$$

Falta por comprobar que se alcanzan las especificaciones de régimen permanente:

$$
K_p = \lim_{s \to 0} G_p(s) G_R(s) = 2.1225
$$

$$
e_p = \frac{1}{1 + K_p} = 0.32 = 32\%
$$

Puesto que el error de posición es menor de un 35%, el regulador PD elegido cumple las condiciones requeridas. La señal de salida ante entrada escalón se observa en la siguiente figura:

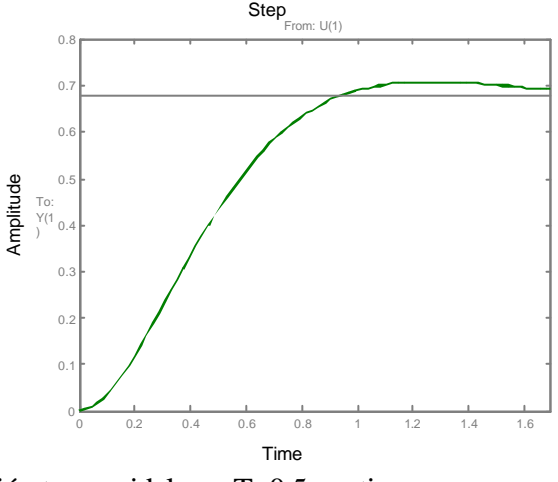

b.- Para realizar la aproximación trapezoidal con T=0.5s se tiene:

$$
s = \frac{2}{T} \frac{1 - z^{-1}}{1 + z^{-1}}
$$

obteniendo como Regulador discreto:

$$
G_R(z) = \frac{2.123z - 0.7075}{z}
$$

Este regulador discreto tan sólo es una aproximación del regulador continuo PD diseñado anteriormente. Si se usa este regulador discreto y tras el mismo un bloqueador de orden 0, el sistema se comportará de distinta forma que el regulador previo.

c.- Para calcular el regulador por asignación de polos, es preciso calcular el sistema discreto equivalente del sistema continuo:

$$
G_{P}(z) = (1 - z^{-1}) \sum_{\substack{p \text{ olos} \\ p \equiv 0}} Res \left( \frac{3}{(p+1)(p+2)} \frac{1}{p} \frac{1}{1 - e^{pT} z^{-1}} \right)
$$

con lo que se tiene como sistema equivalente discreto:

$$
Gp(z) = \frac{0.2322(z+0.6068)}{z^2 - 0.9744z + 0.2231} = \frac{0.2322(z+0.6068)}{(z-0.6066)(z-0.3678)}
$$

Si los polos en el plano continuo han de estar en s=-2.5±2.5j, en el plano discreto han de encontrarse en:

$$
z = e^{sT} = e^{(-2.5 \pm 2.5 j)0.5} = 0.09 \pm 0.27 j
$$

Puesto que se desea un error en régimen permanente nulo ante entrada escalón, el sistema en bucle abierto ha de tener un polo en z=1.

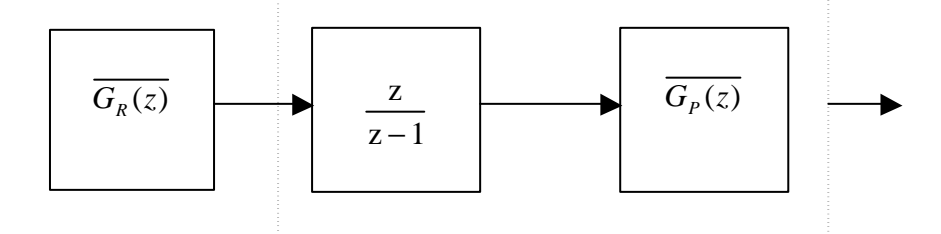

Así:

$$
\overline{G_P(z)} = \frac{0.232(z + 0.6068)}{(z - 0.6066)(z - 0.3678)} \frac{z}{z - 1}
$$

con lo que m=2, n=3.

$$
\overline{G_R(z)} = \frac{Q(z)}{P(z)}
$$

El grado de Q(z) será n-1=2, igual al de P(z). La ecuación polinomial a plantear será:  $A(z)P(z) + B(z)Q(z) = z^2(z + 0.6068)(z^2 + 0.18z + 0.08)$ 

$$
(z-0.6066)(z-0.3678)(z-1)(z^2 + p_0 z + p_1) + 0.232z(q_2 z^2 + q_1 z + q_0) =
$$
  
= z<sup>2</sup>(z+0.6068)(z<sup>2</sup> + 0.18z + 0.08)

Inmediatamente se deduce que  $P(z)=z(z+0.6068)$ . Para el cálculo de  $Q(z)$  se identifican los coeficientes a ambos lados de la ecuación obteniendo:

$$
Q(z)=9.28z^2-4.81z+0.96
$$

De esta forma se tiene:

$$
\overline{G_R(z)} = \frac{9.28z^2 - 4.81z + 0.96}{z^2 + 0.6068z}
$$

y:

$$
G_R(z) = \frac{9.28z^2 - 4.81z + 0.96}{z^2 + 0.6068z} \frac{z}{z - 1}
$$

La señal de salida ante entrada escalón unitario aparece reflejada en la siguiente figura:

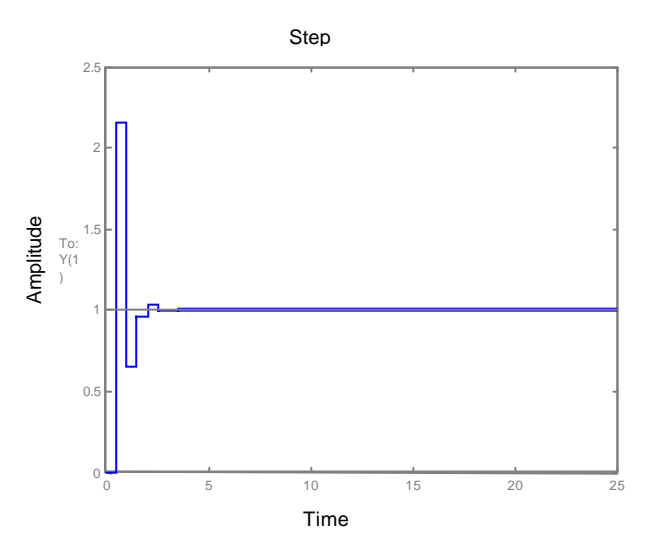

d.- En el apartado (a) se calculó un regulador mediante el método del lugar de las raíces. Este regulador continuo es el más sencillo que permite regular el sistema continuo dado por el modelo de la planta. El regulador discretizado permite obtener una aproximación del regulador continuo de forma que el comportamiento sea similar. De esta forma es posible actuar con un regulador discreto sobre el modelo de la planta continuo. Evidentemente al no existir un modelo para el conjunto Muestreador-Sistema Discreto-Bloqueador, este regulador discretizado sólo será una aproximación al modelo continuo. En el último apartado se ha considerado otro esquema diferente. Se ha optado por obtener un modelo discreto equivalente al sistema continuo (G(z)) y se ha calculado directamente un regulador discreto para este modelo. En los dos últimos apartados el periodo de muestreo es fundamental en los resultados alcanzados.